## **SAP Business Network – Workbench –Adding, Removing and Moving Tiles**

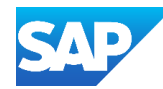

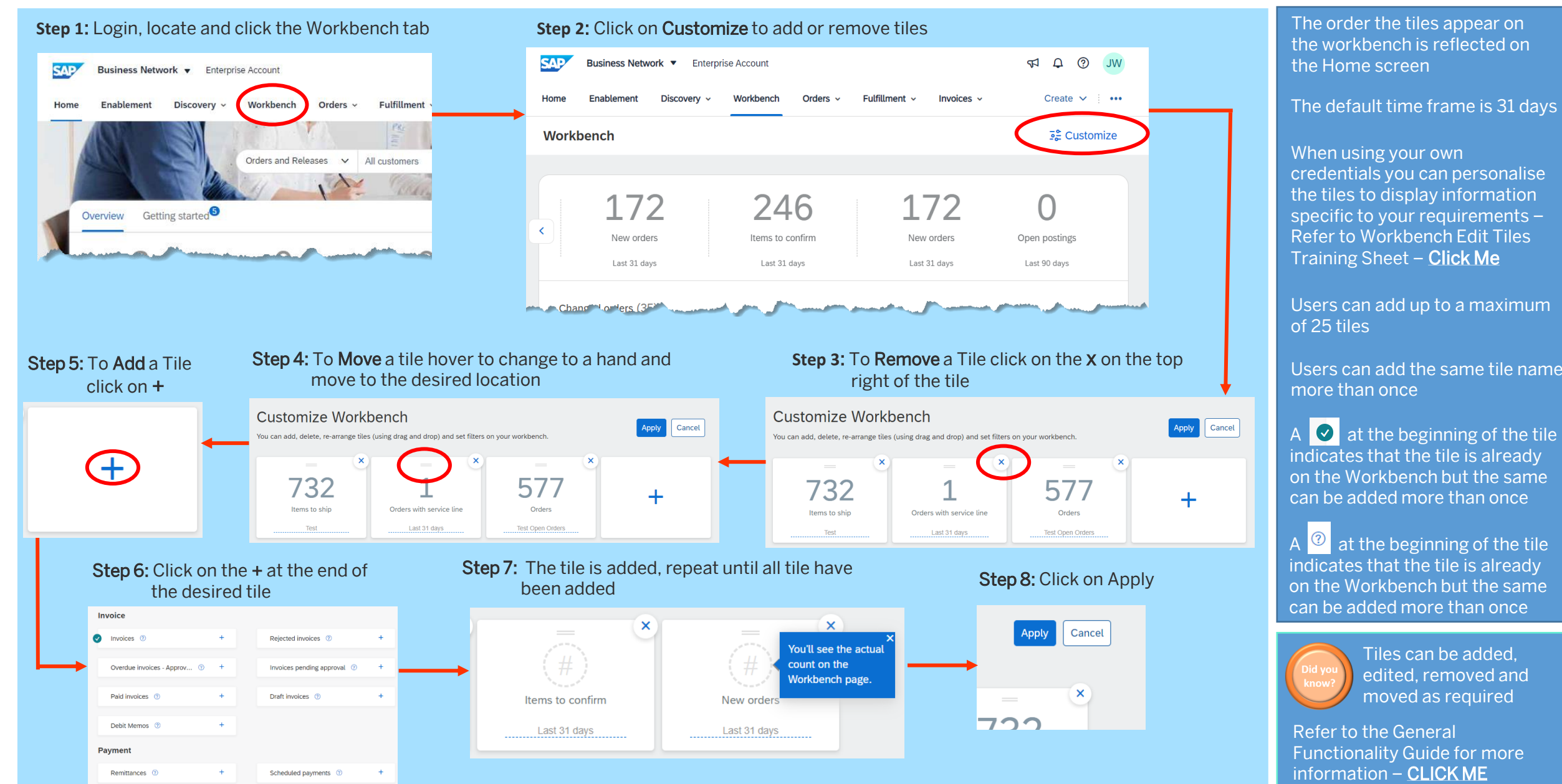

and all the control of the control of © 2023 SAP SE or an SAP affiliate company. All rights reserved.